# **Coding Reference**

**Reminder – Beginning codes are place before the text that the code applies, and ending codes go after. NEVER place and ending code directly after the beginning code. It also helps to press enter after an ending code to help with readability of the code.**

**Understand the difference between** *head***,** *header* **&** *heading***. These are different elements!** *Head* **is a section of the code which isn't displayed on the webpage,** *header* **is a layout structure and** *headings* **(h1to h6) define headings throughout the content**

#### **Defining a page**

**Note:** In the code, items in *italics* are parameters should be changed to appropriate parameter.

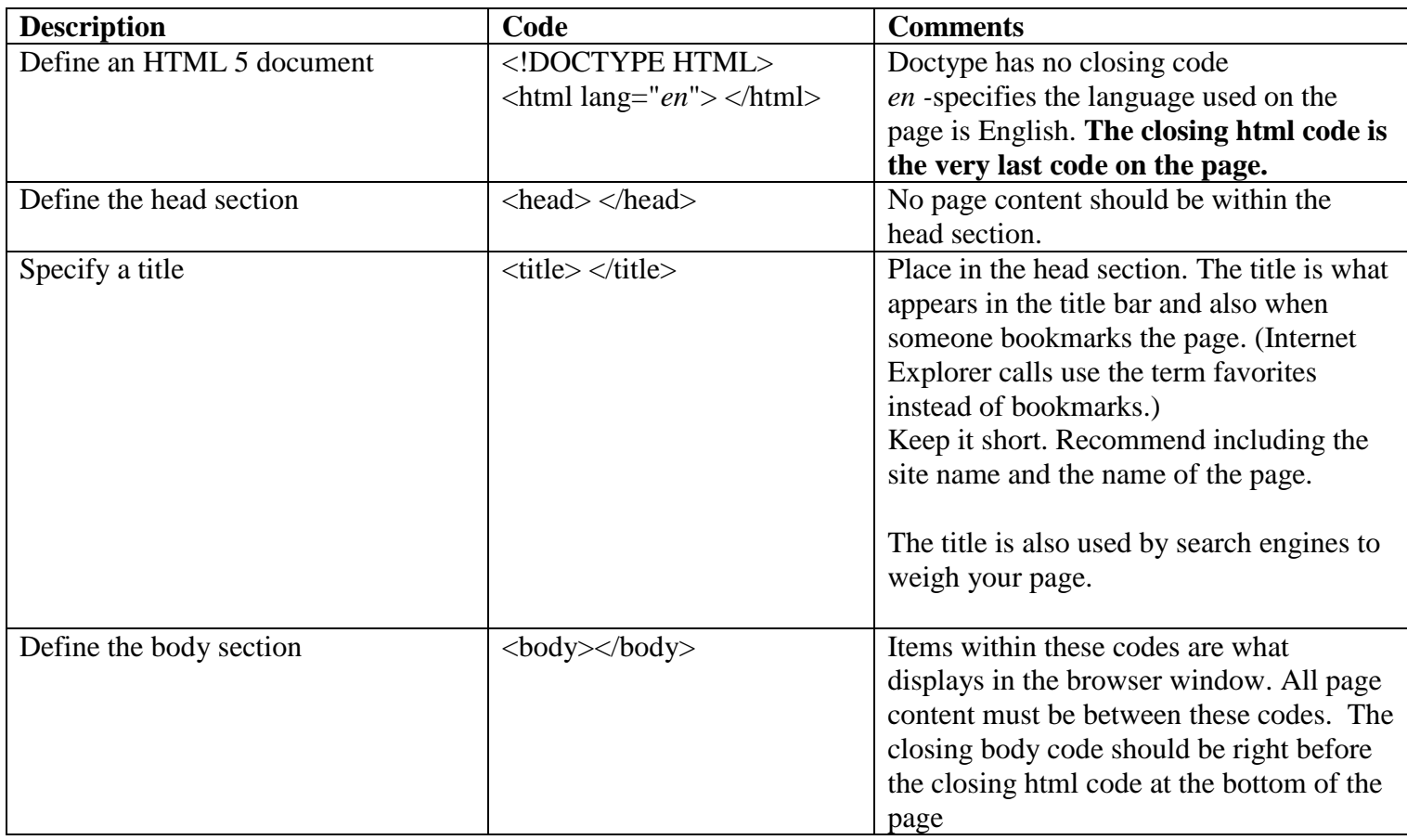

#### **Indicating Text Structure**

Text should be defined as one of the headings, or as a paragraph, or as a blockquote, or as one of the lists. Do not combine structure types for one item. For instance, don't define a line to be a heading within a paragraph or list. **Note:** In the code, items in *italics* are parameters should be changed to appropriate parameter.

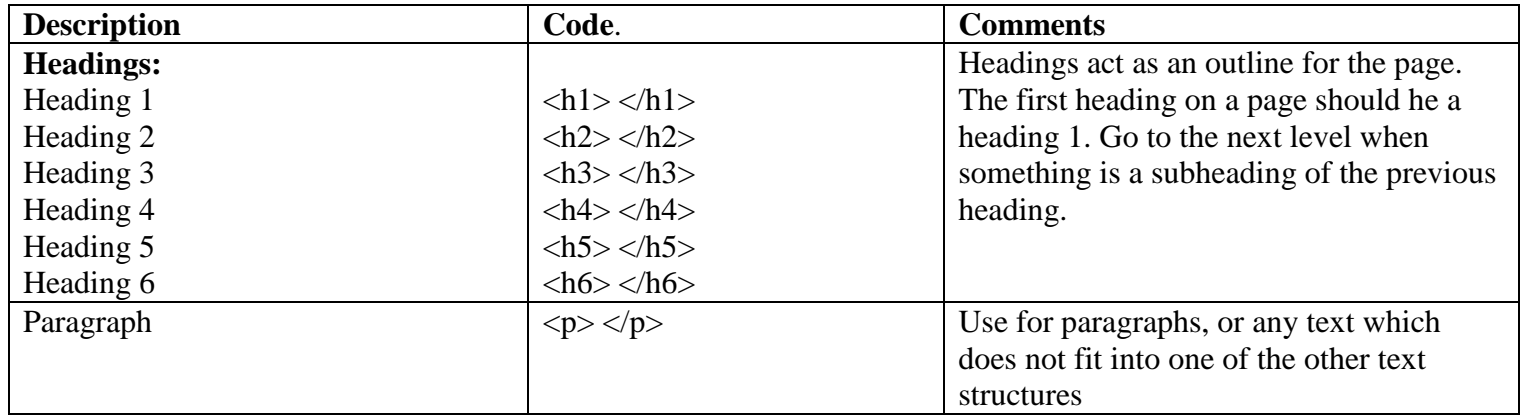

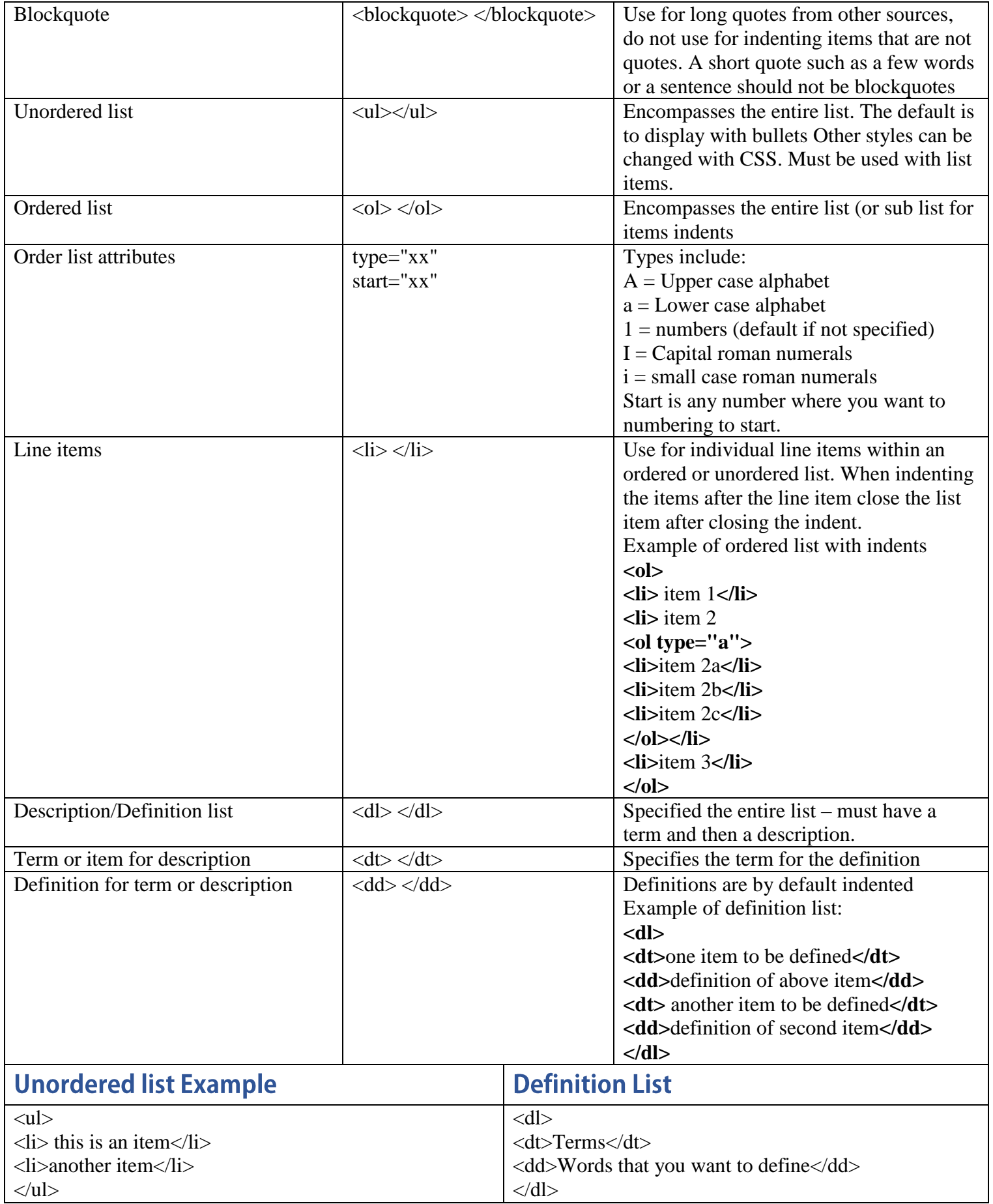

## **Inline structural formatting**

**Note:** In the code, items in *italics* are parameters should be changed to appropriate parameter.

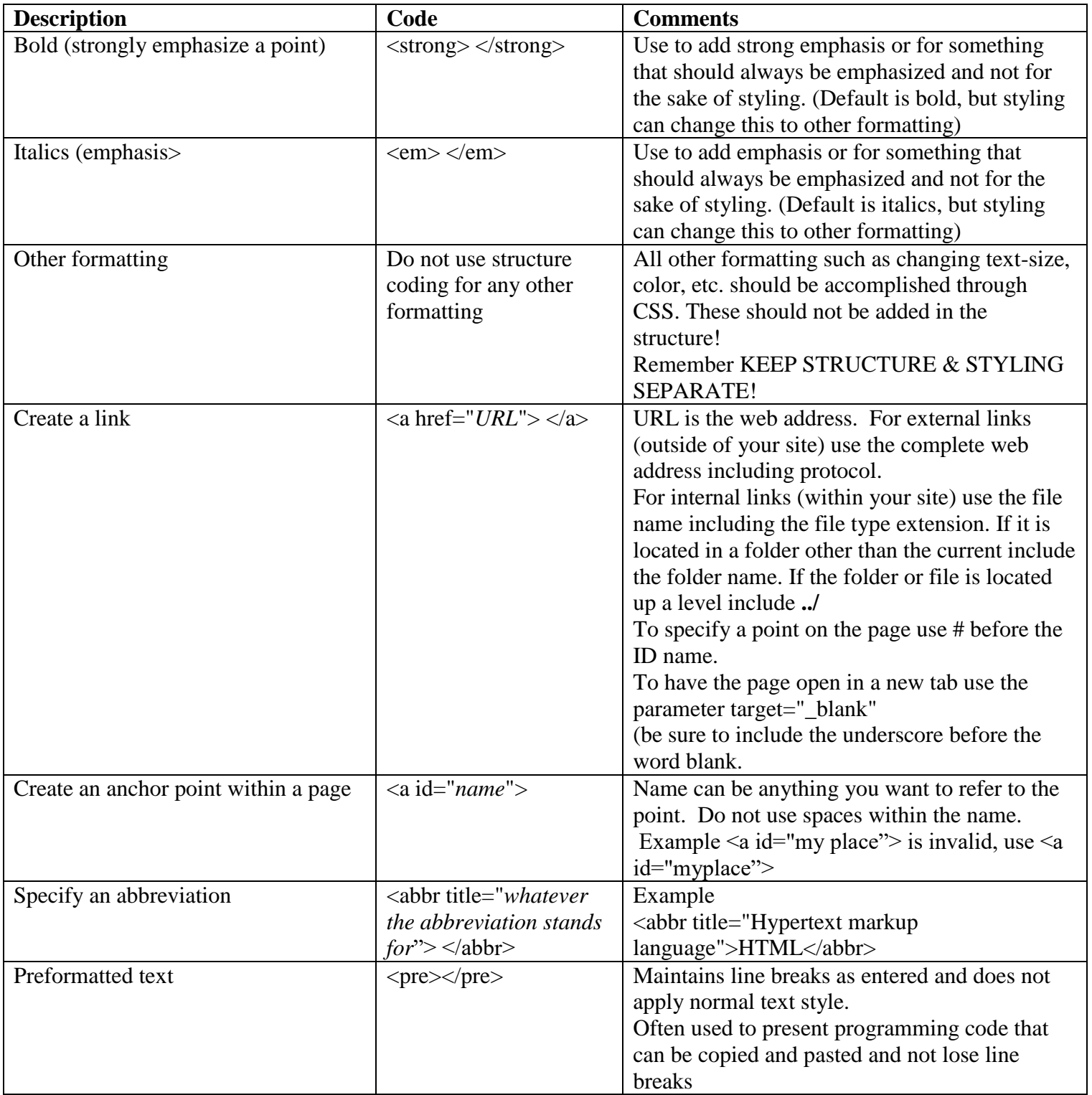

# Other coding (These are singular codes with no ending code)

**Note:** In the code, items in *italics* are parameters should be changed to appropriate parameter.

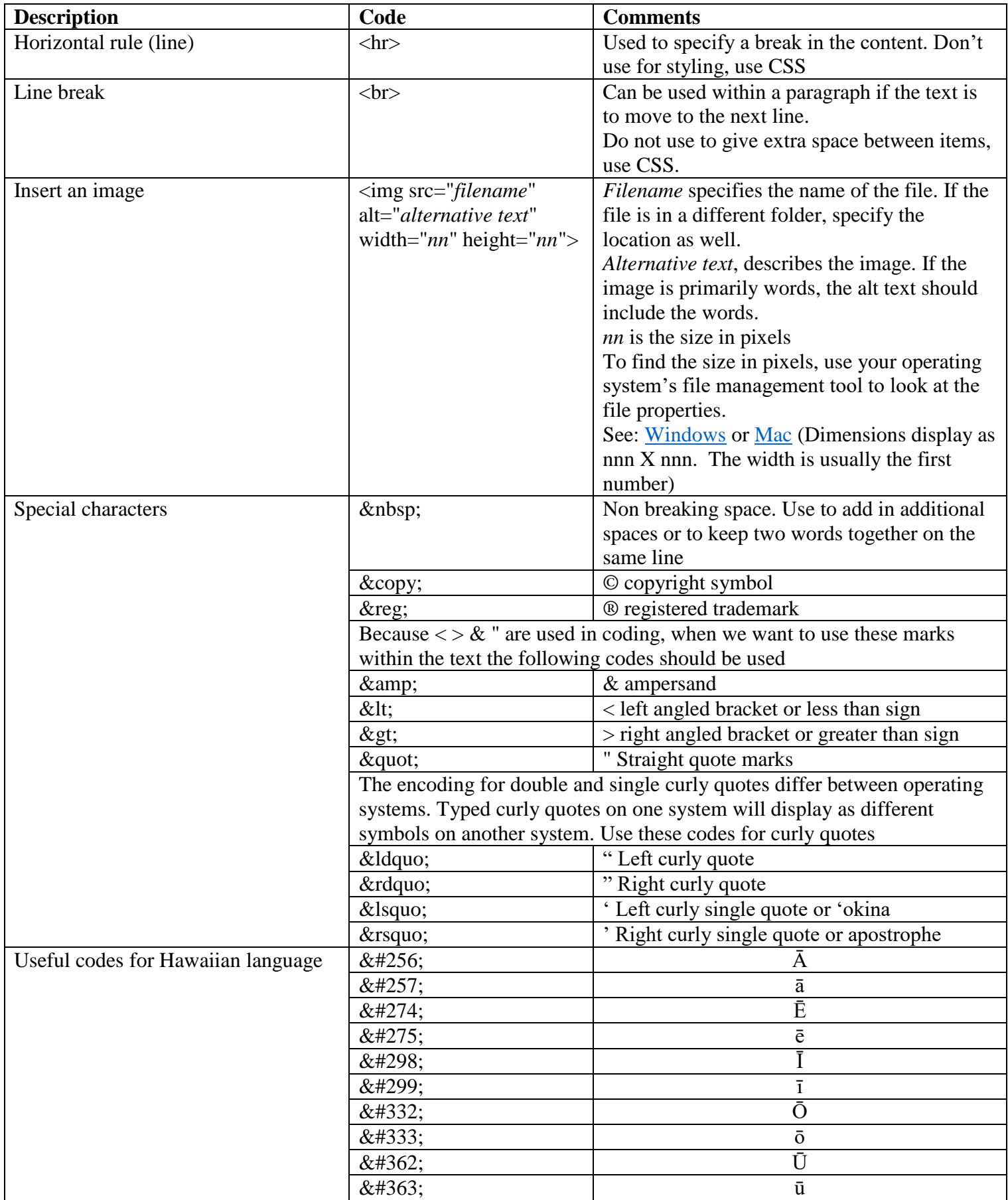

### **Layout Structures**

**Note:** In the code, items in *italics* are parameters should be changed to appropriate parameter. The layout structure codes should encompass all the content for the particular structure. Ending code should NEVER be next to the beginning code.

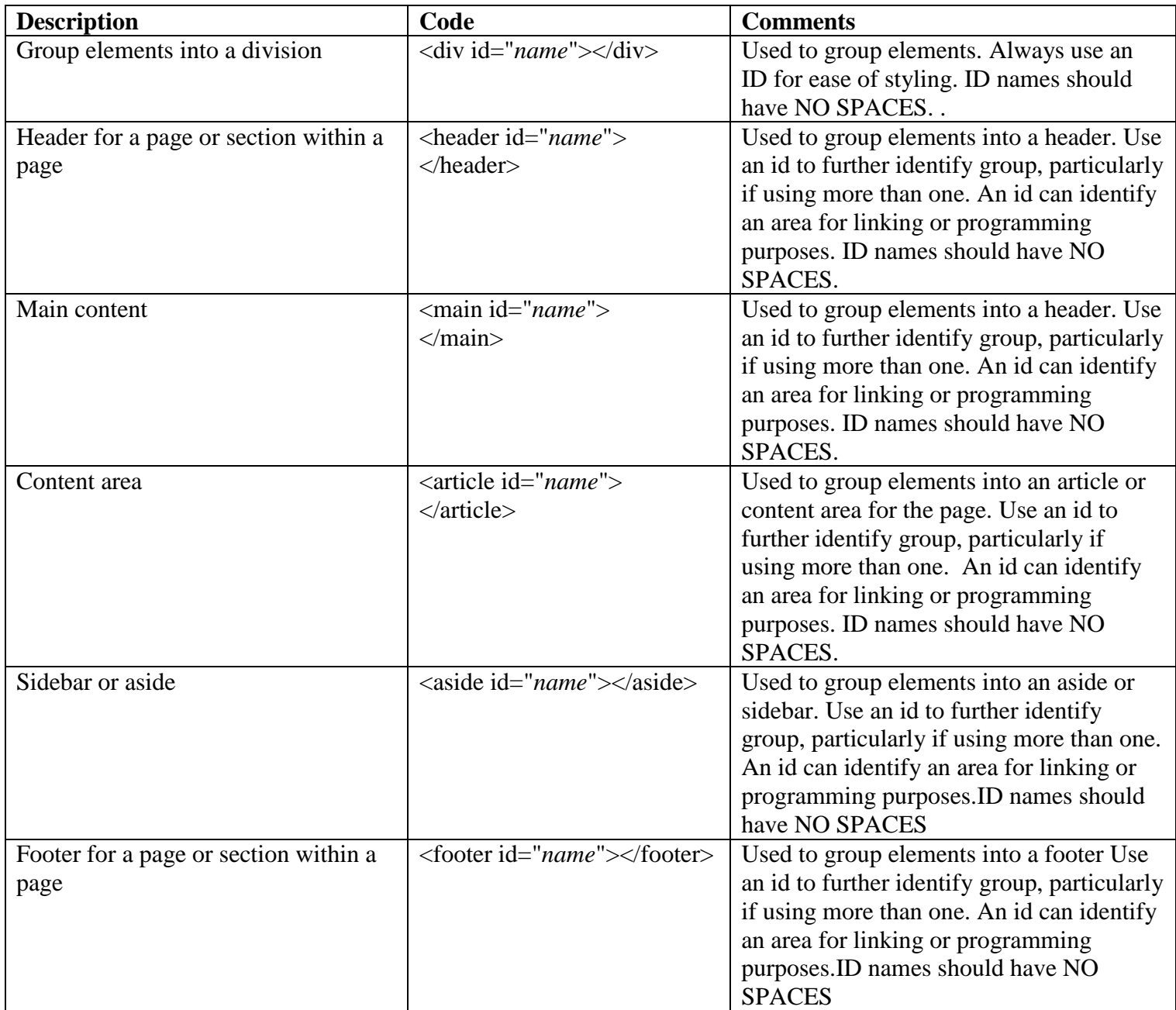

Always validate your coding. [W3C provides a free online validator.](https://validator.w3.org/#validate_by_upload) The error codes may be confusing, so if you are uncertain what the problems are, please email me **and include your file**, so that I can see what the problems and explain the errors.